Change Dns On Windows 8 Phone
>>>CLICK HERE<<<

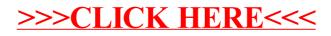